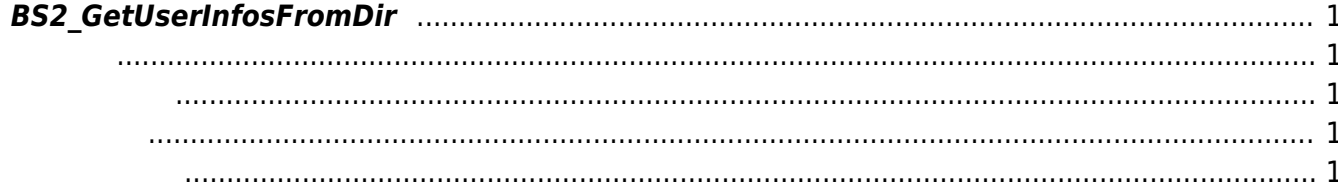

<span id="page-1-5"></span>[User Management API](http://kb.supremainc.com/bs2sdk./doku.php?id=ko:user_management_api) > [BS2\\_GetUserInfosFromDir](#page-1-5)

## <span id="page-1-0"></span>**BS2\_GetUserInfosFromDir**

Usb Data

<span id="page-1-1"></span>#include "BS\_API.h"

int BS2 GetUserInfosFromDir(void\* context, const char\* szDir, char\* uids, uint32\_t uidCount, BS2UserBlob\* userBlob);

**BS2UserBlob** 

- <span id="page-1-2"></span>[In] *context* : Context
- [In]  $szDir : Data$
- $\cdot$  [In]  $uids$  :

<span id="page-1-3"></span>합니다.

- $\bullet$  [In] *uidCount* :
- $\bullet$  [Out] *userBlob* :

BS\_SDK\_SUCCESS

<span id="page-1-4"></span>[BS2\\_GetUserDatabaseInfoFromDir](http://kb.supremainc.com/bs2sdk./doku.php?id=ko:bs2_getuserdatabaseinfofromdir)

[BS2\\_GetUserListFromDir](http://kb.supremainc.com/bs2sdk./doku.php?id=ko:bs2_getuserlistfromdir)

[BS2\\_GetUserDatasFromDir](http://kb.supremainc.com/bs2sdk./doku.php?id=ko:bs2_getuserdatasfromdir)

[BS2\\_GetUserInfosExFromDir](http://kb.supremainc.com/bs2sdk./doku.php?id=ko:bs2_getuserinfosexfromdir)

[BS2\\_GetUserDatasExFromDir](http://kb.supremainc.com/bs2sdk./doku.php?id=ko:bs2_getuserdatasexfromdir)

[BS2\\_GetLogFromDir](http://kb.supremainc.com/bs2sdk./doku.php?id=ko:bs2_getlogfromdir)

[BS2\\_GetLogBlobFromDir](http://kb.supremainc.com/bs2sdk./doku.php?id=ko:bs2_getlogblobfromdir)

[BS2\\_GetFilteredLogFromDir](http://kb.supremainc.com/bs2sdk./doku.php?id=ko:bs2_getfilteredlogfromdir)

From: <http://kb.supremainc.com/bs2sdk./>- **BioStar 2 Device SDK**

Permanent link: **[http://kb.supremainc.com/bs2sdk./doku.php?id=ko:bs2\\_getuserinfosfromdir&rev=1540860953](http://kb.supremainc.com/bs2sdk./doku.php?id=ko:bs2_getuserinfosfromdir&rev=1540860953)**

Last update: **2018/10/30 09:55**